## bookz\_player (v1)

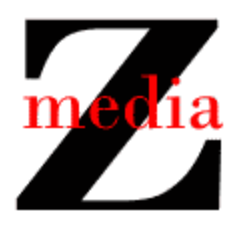

## Overview

The bookz player module contains the entry point for a program that displays bookz on the user device.

## The bookz Library

The bookz\_player works with a collection of bookz. There can be at most 10 bookz in the collection, and they are numbered 0 through 9. (An analogy is the collection of pre-set radio stations in a car stereo.)

## Use Case Descriptions

The requirements for version 1 of the bookz\_player module can be summarized in the following use case descriptions.

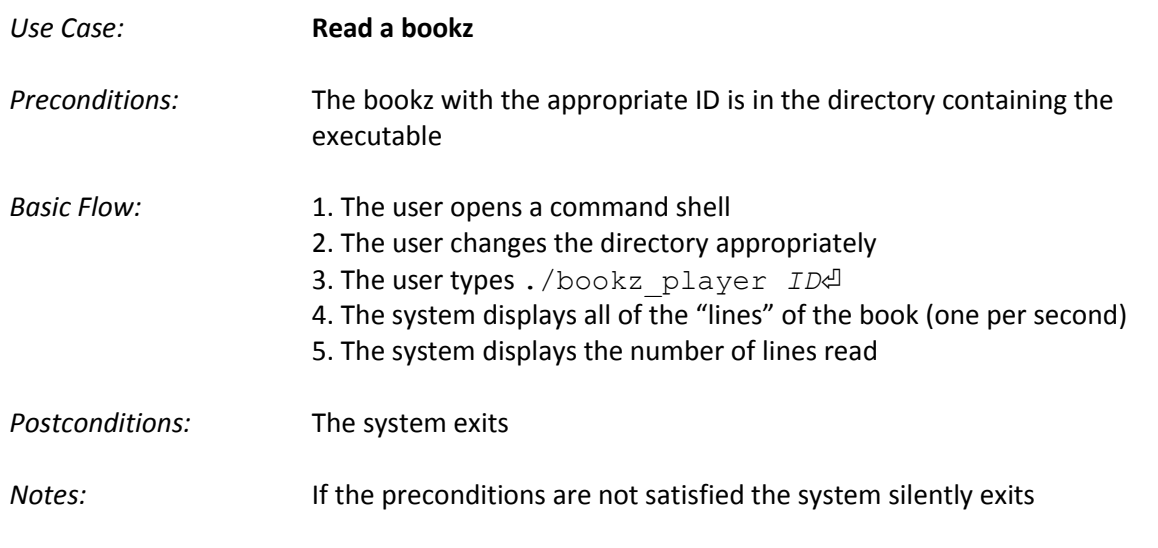